## **INDEKS PROSEDUR KERJA BAGI MODUL KAWALAN DATA SISTEM PERAKAUNAN BERKOMPUTER STANDAD KERAJAAN NEGERI (SPEKS)**

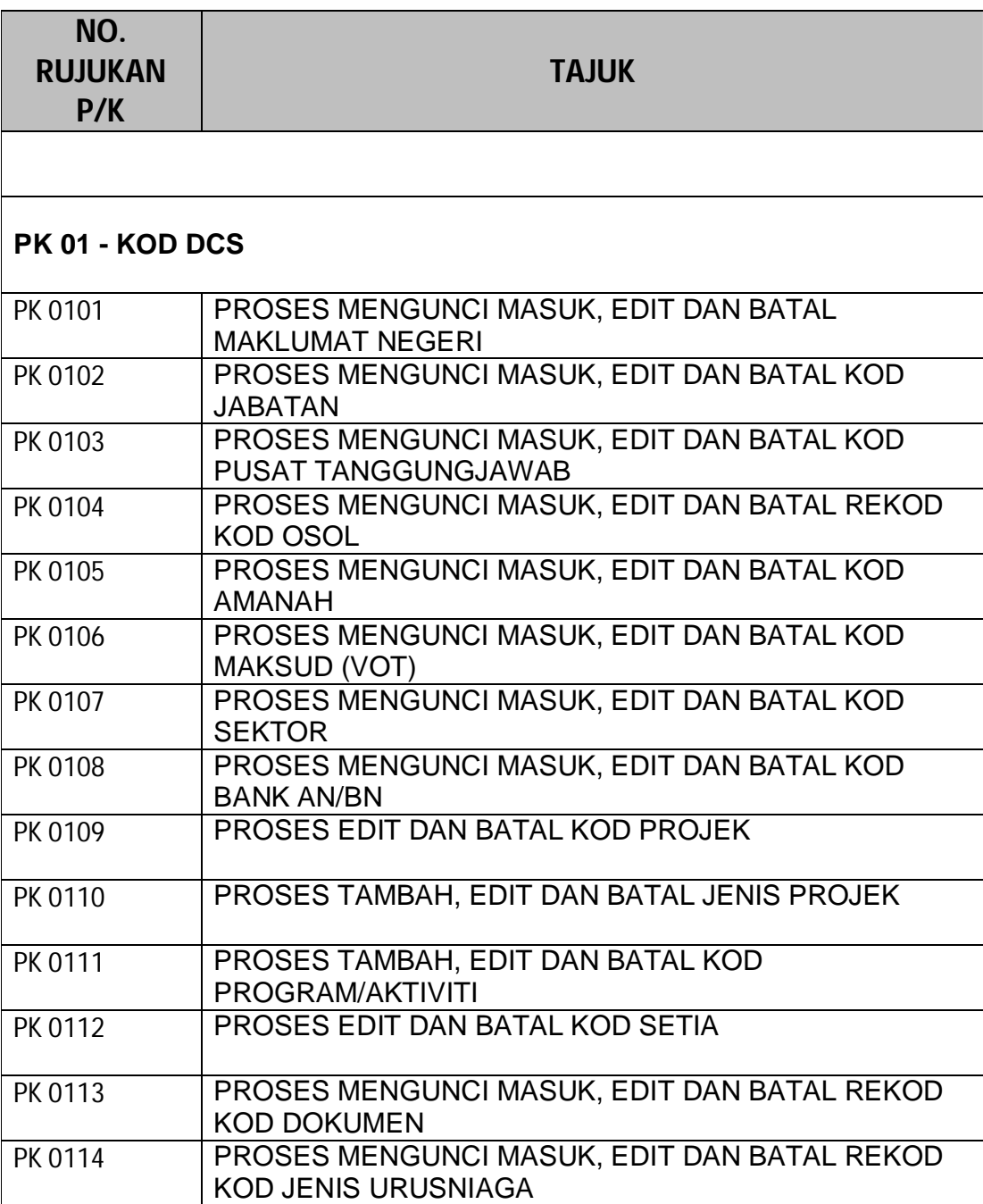

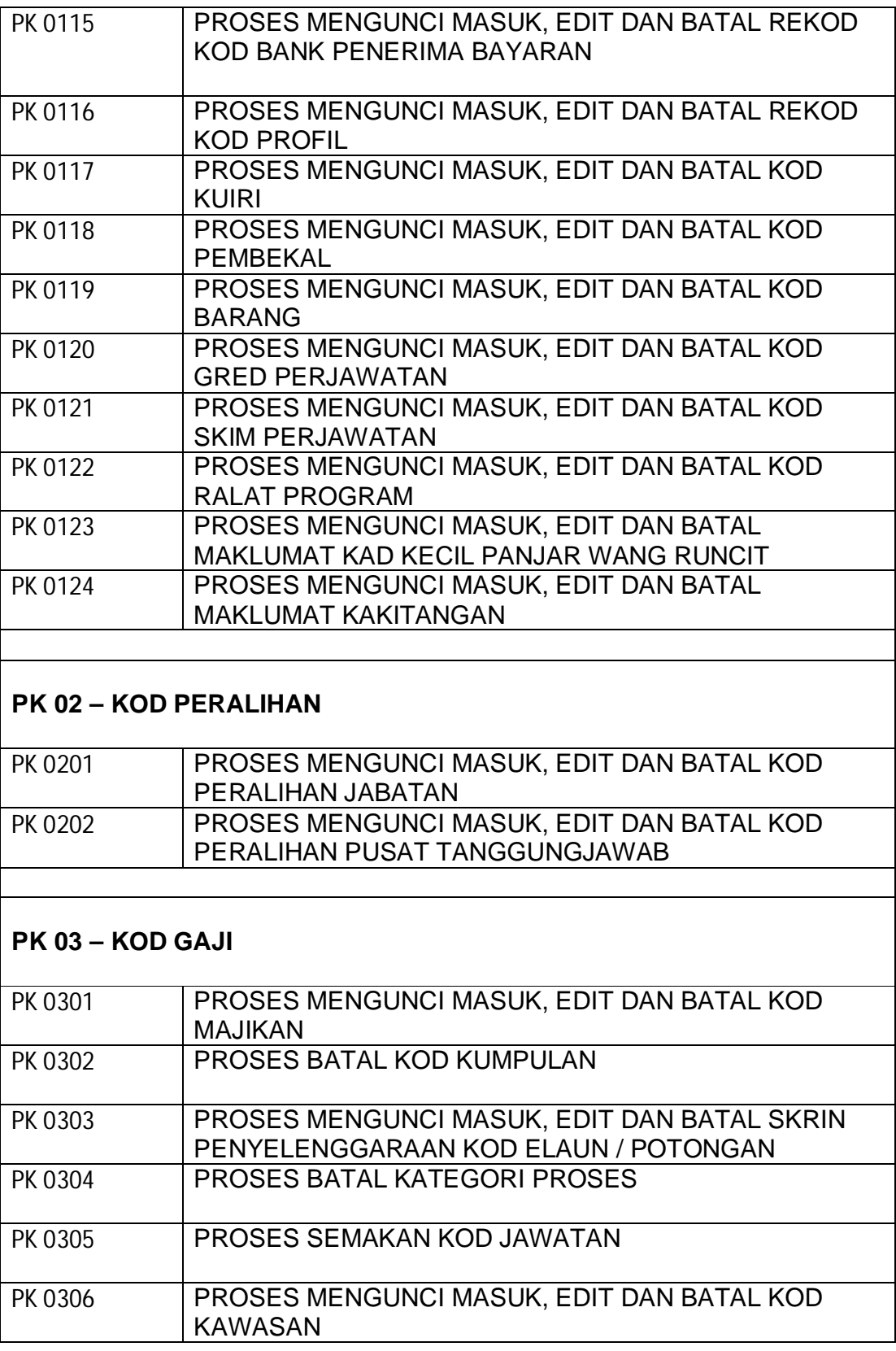

2

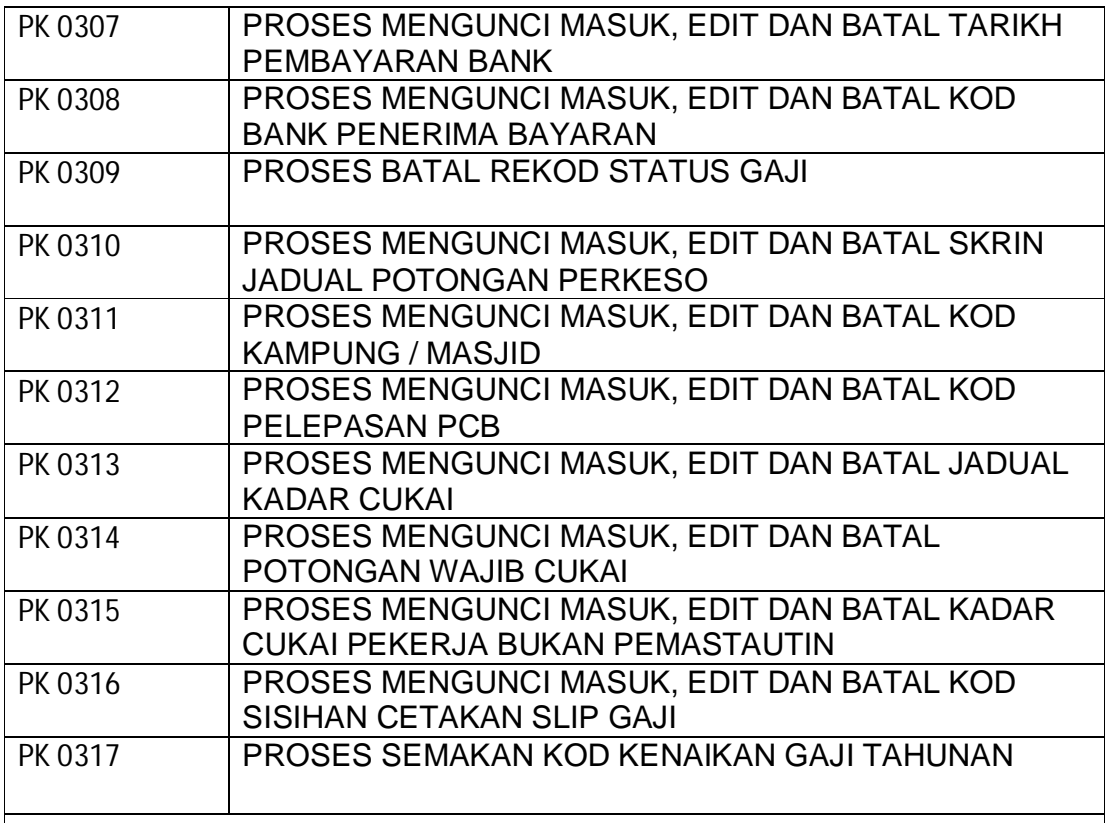

# **PK 04 – KOD SLAS**

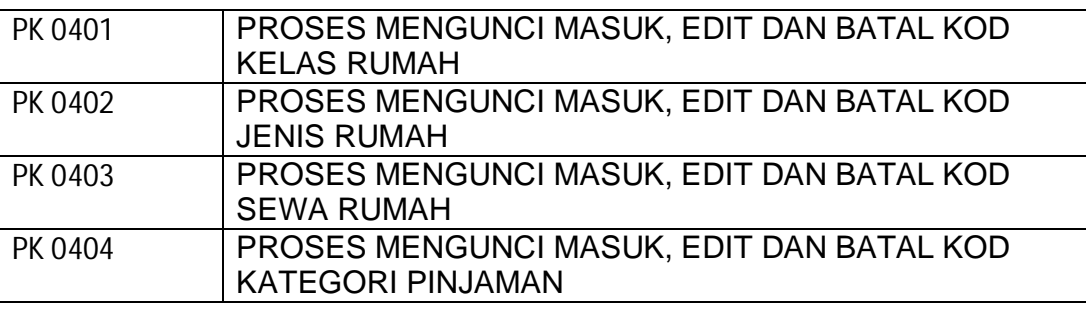

# **PK 05 – KOD PINJAMAN**

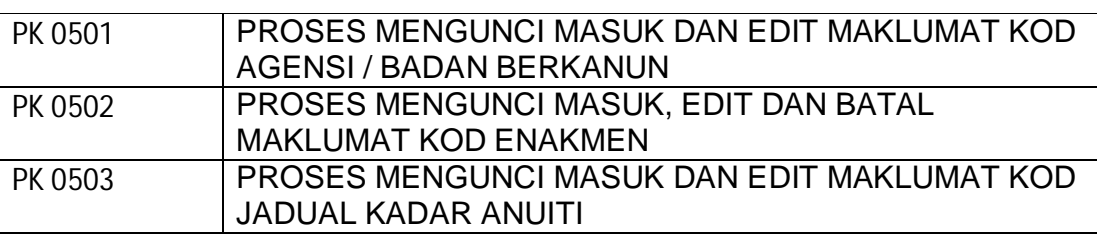

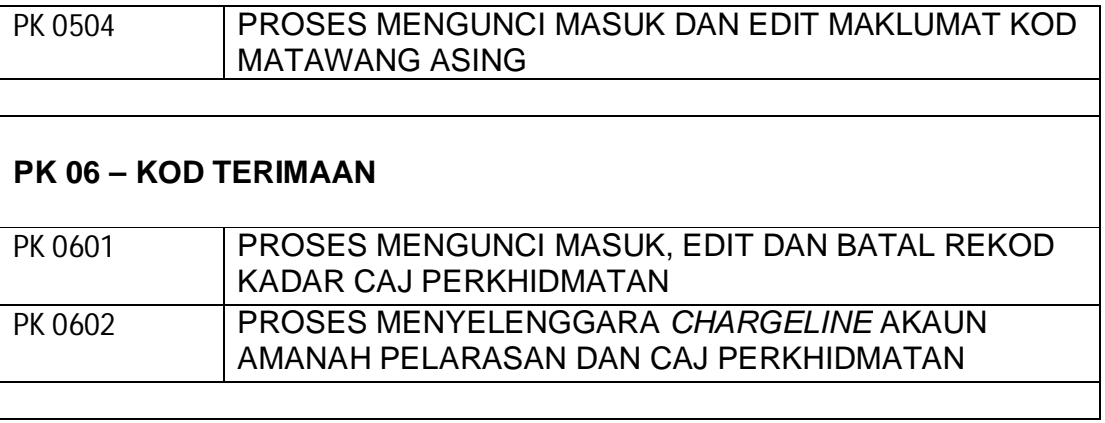

### PROSEDUR KERJA SISTEM PERAKAUNAN BERKOMPUTER STANDAD KERAJAAN NEGERI (SPEKS)

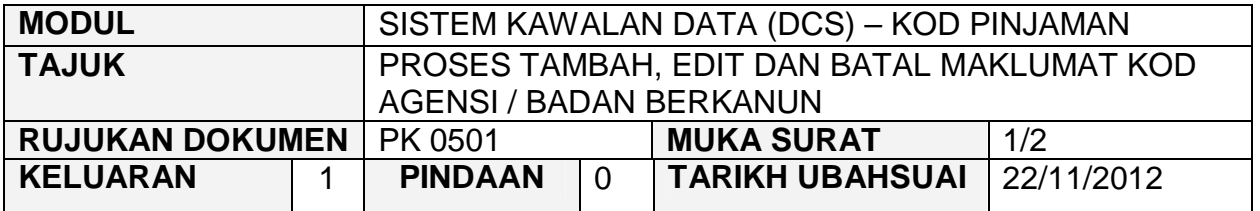

### **1.0 OBJEKTIF**

Prosedur ini adalah bertujuan untuk memberi garis panduan tentang proses tambah, edit dan batal Maklumat Kod Agensi / Badan Berkanun dalam Modul Sistem Kawalan Data.

### **2.0 SKOP**

Prosedur ini digunapakai oleh pegawai yang bertanggungjawab di dalam mengunci masuk maklumat di peringkat BN.

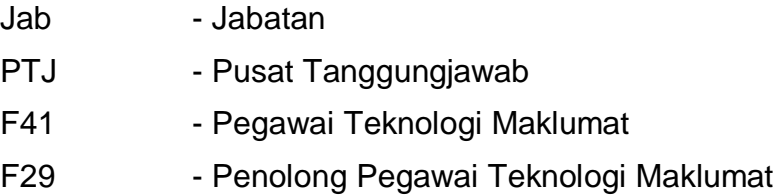

### PROSEDUR KERJA SISTEM PERAKAUNAN BERKOMPUTER STANDAD KERAJAAN NEGERI (SPEKS)

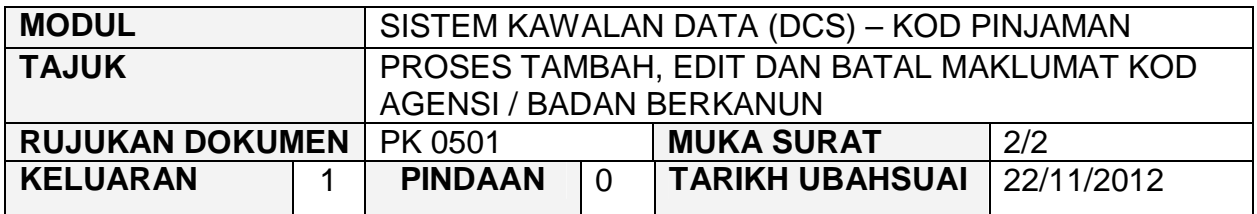

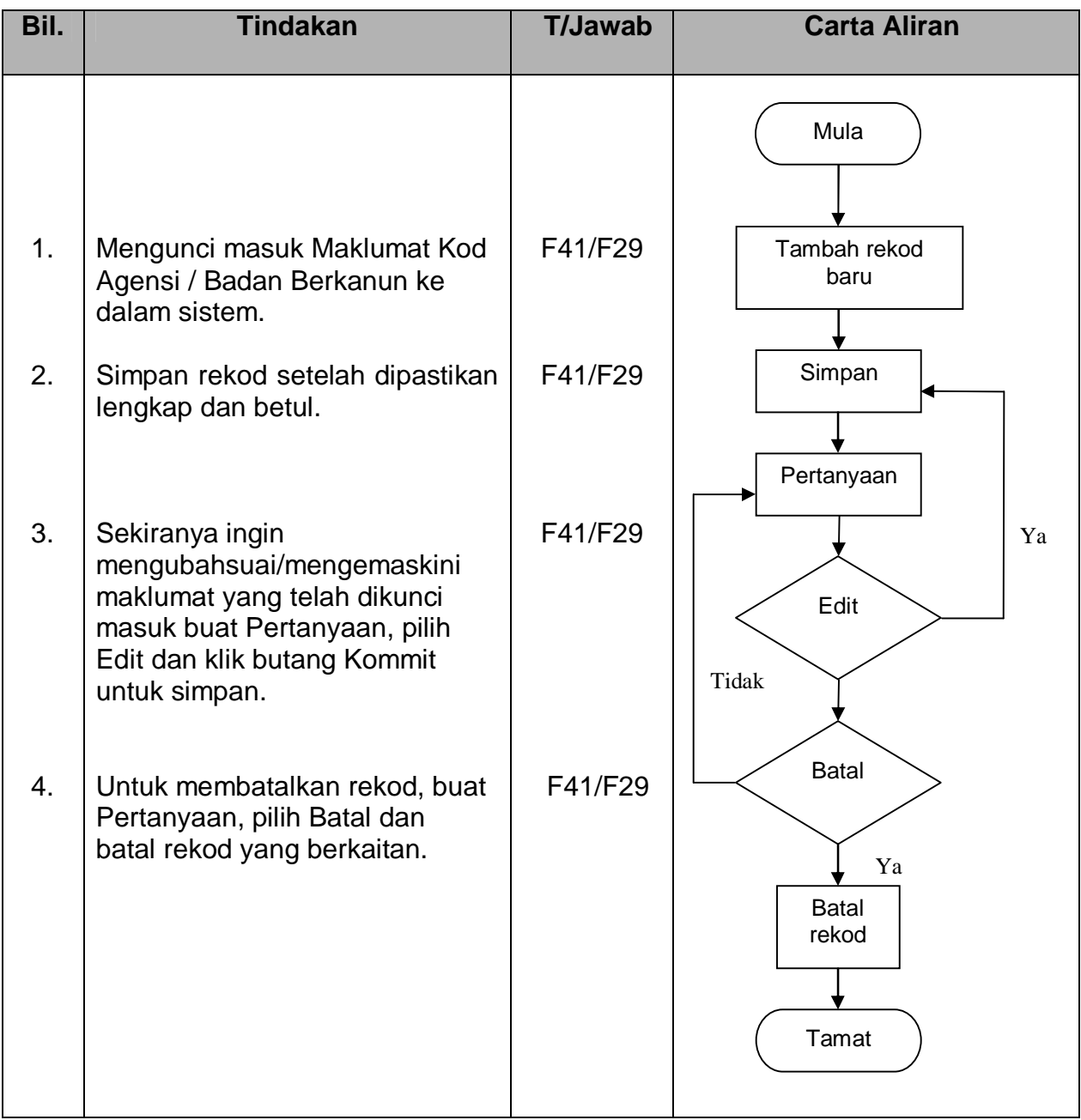

### PROSEDUR KERJA SISTEM PERAKAUNAN BERKOMPUTER STANDAD KERAJAAN NEGERI (SPEKS)

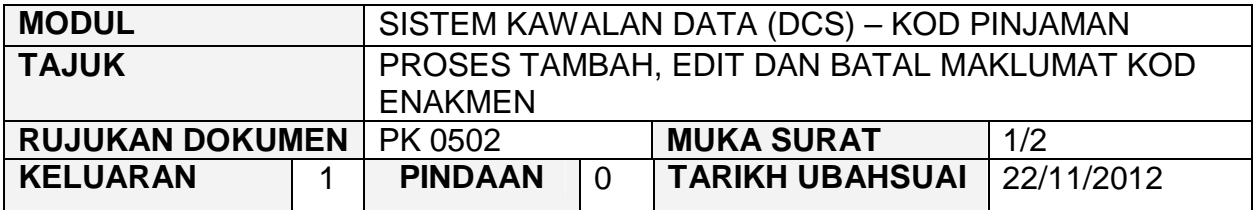

### **1.0 OBJEKTIF**

Prosedur ini adalah bertujuan untuk memberi garis panduan tentang proses tambah, edit dan batal Maklumat Kod Enakmen dalam Modul Sistem Kawalan Data.

## **2.0 SKOP**

Prosedur ini digunapakai oleh pegawai yang bertanggungjawab di dalam mengunci masuk maklumat di peringkat BN.

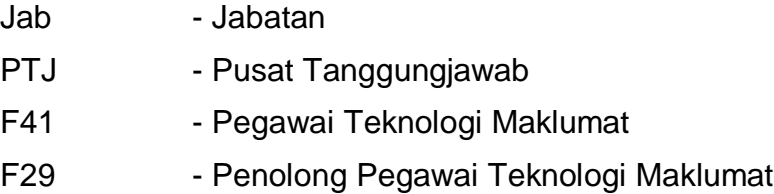

### PROSEDUR KERJA SISTEM PERAKAUNAN BERKOMPUTER STANDAD KERAJAAN NEGERI (SPEKS)

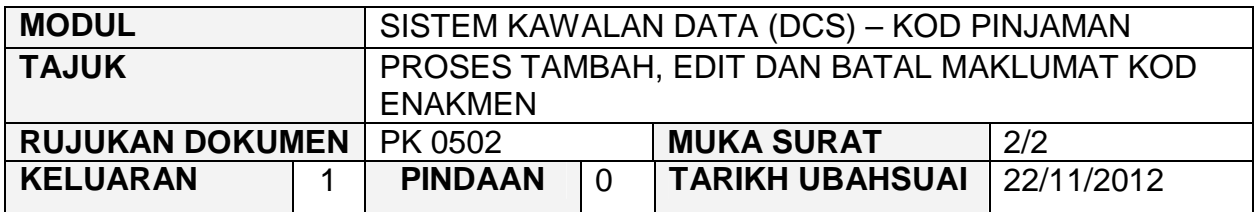

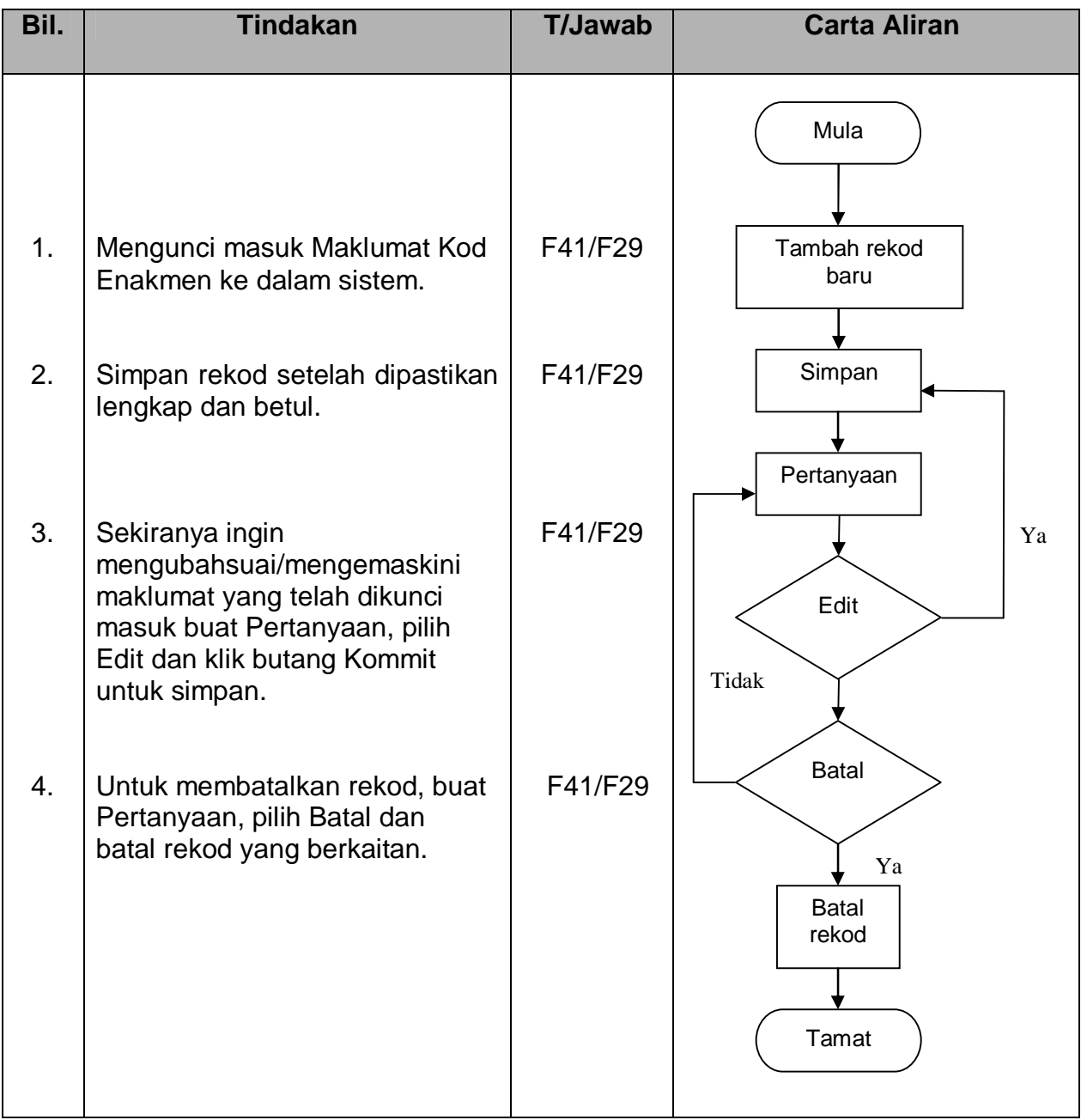

### PROSEDUR KERJA SISTEM PERAKAUNAN BERKOMPUTER STANDAD KERAJAAN NEGERI (SPEKS)

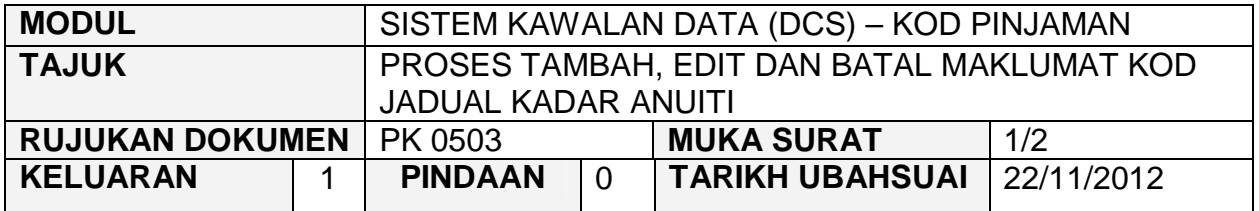

### **1.0 OBJEKTIF**

Prosedur ini adalah bertujuan untuk memberi garis panduan tentang proses tambah, edit dan batal Maklumat Kod Jadual Kadar Anuiti dalam Modul Sistem Kawalan Data.

## **2.0 SKOP**

Prosedur ini digunapakai oleh pegawai yang bertanggungjawab di dalam mengunci masuk maklumat di peringkat BN.

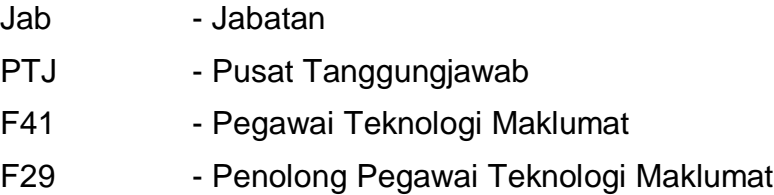

### PROSEDUR KERJA SISTEM PERAKAUNAN BERKOMPUTER STANDAD KERAJAAN NEGERI (SPEKS)

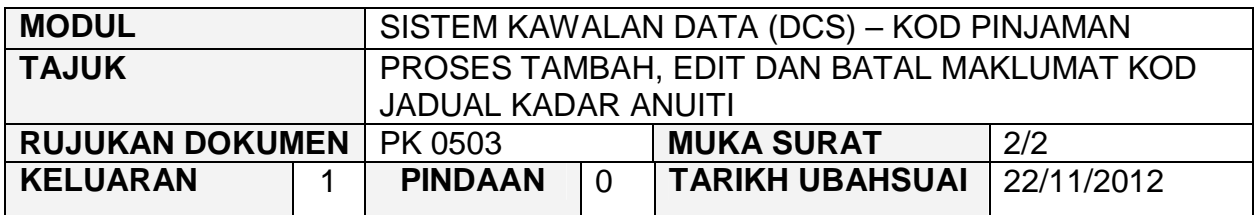

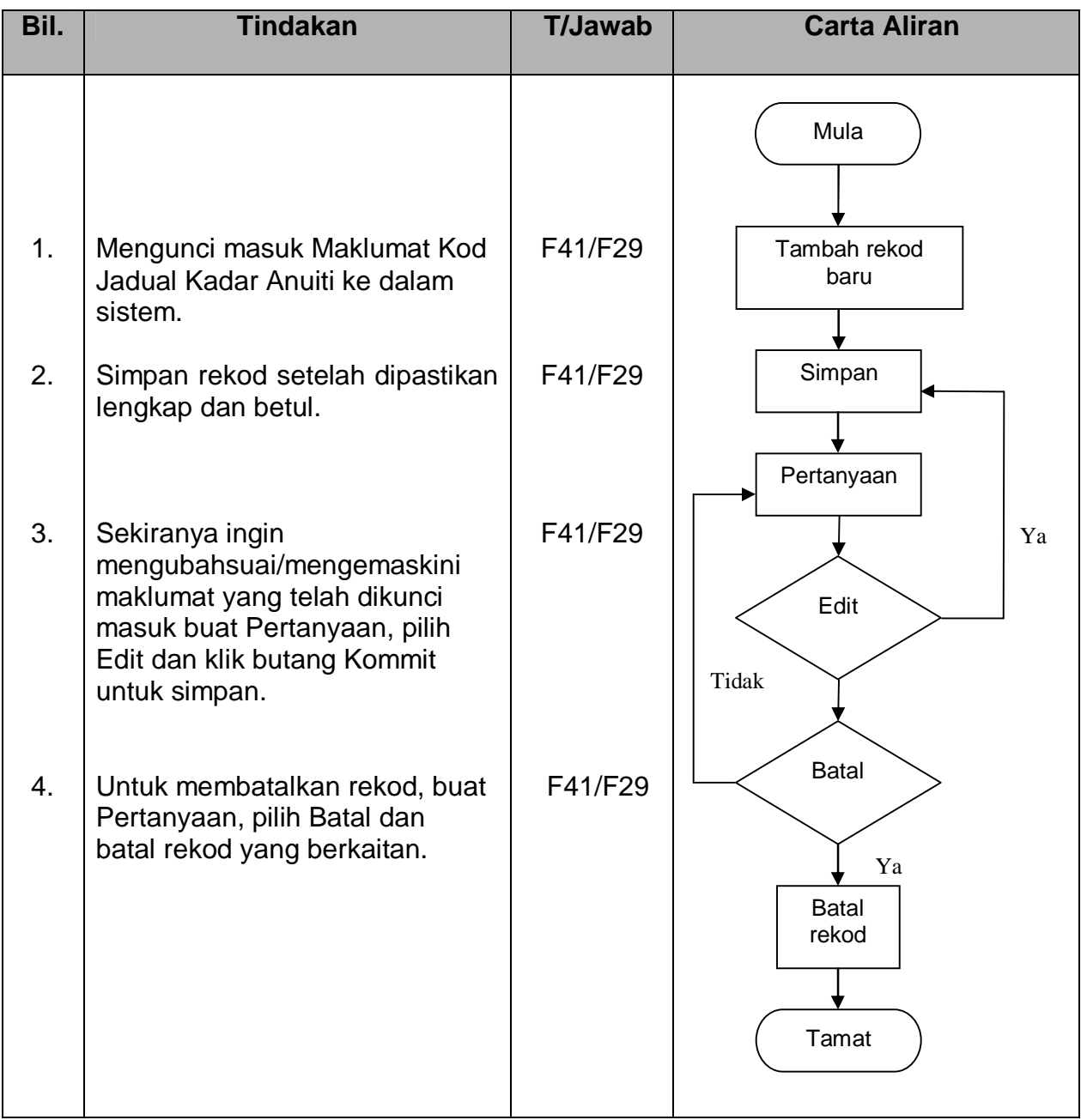

### PROSEDUR KERJA SISTEM PERAKAUNAN BERKOMPUTER STANDAD KERAJAAN NEGERI (SPEKS)

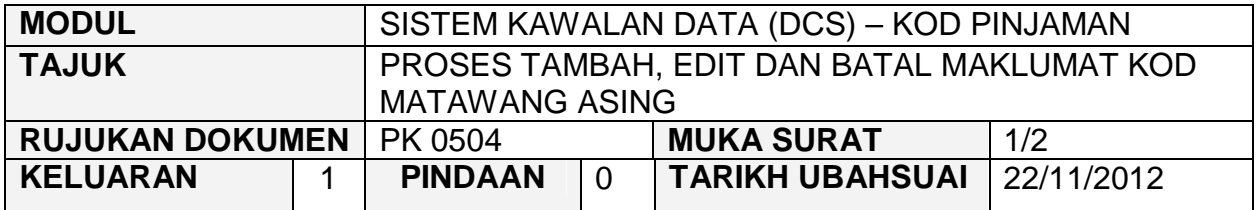

### **1.0 OBJEKTIF**

Prosedur ini adalah bertujuan untuk memberi garis panduan tentang proses tambah, edit dan batal Maklumat Kod Matawang Asing dalam Modul Sistem Kawalan Data.

### **2.0 SKOP**

Prosedur ini digunapakai oleh pegawai yang bertanggungjawab di dalam mengunci masuk maklumat di peringkat BN.

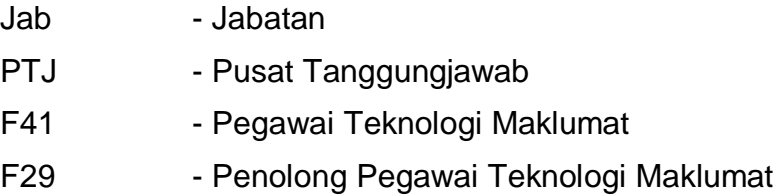

### PROSEDUR KERJA SISTEM PERAKAUNAN BERKOMPUTER STANDAD KERAJAAN NEGERI (SPEKS)

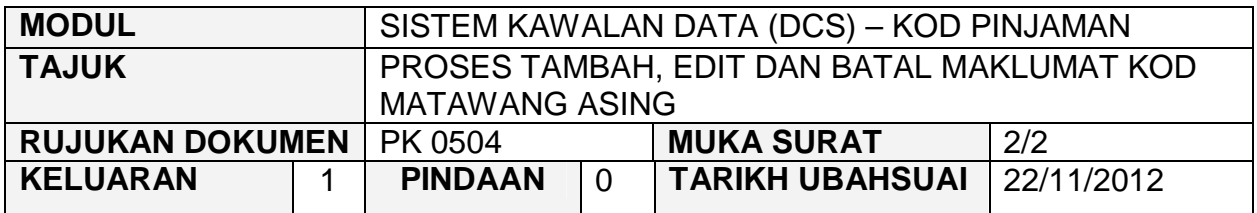

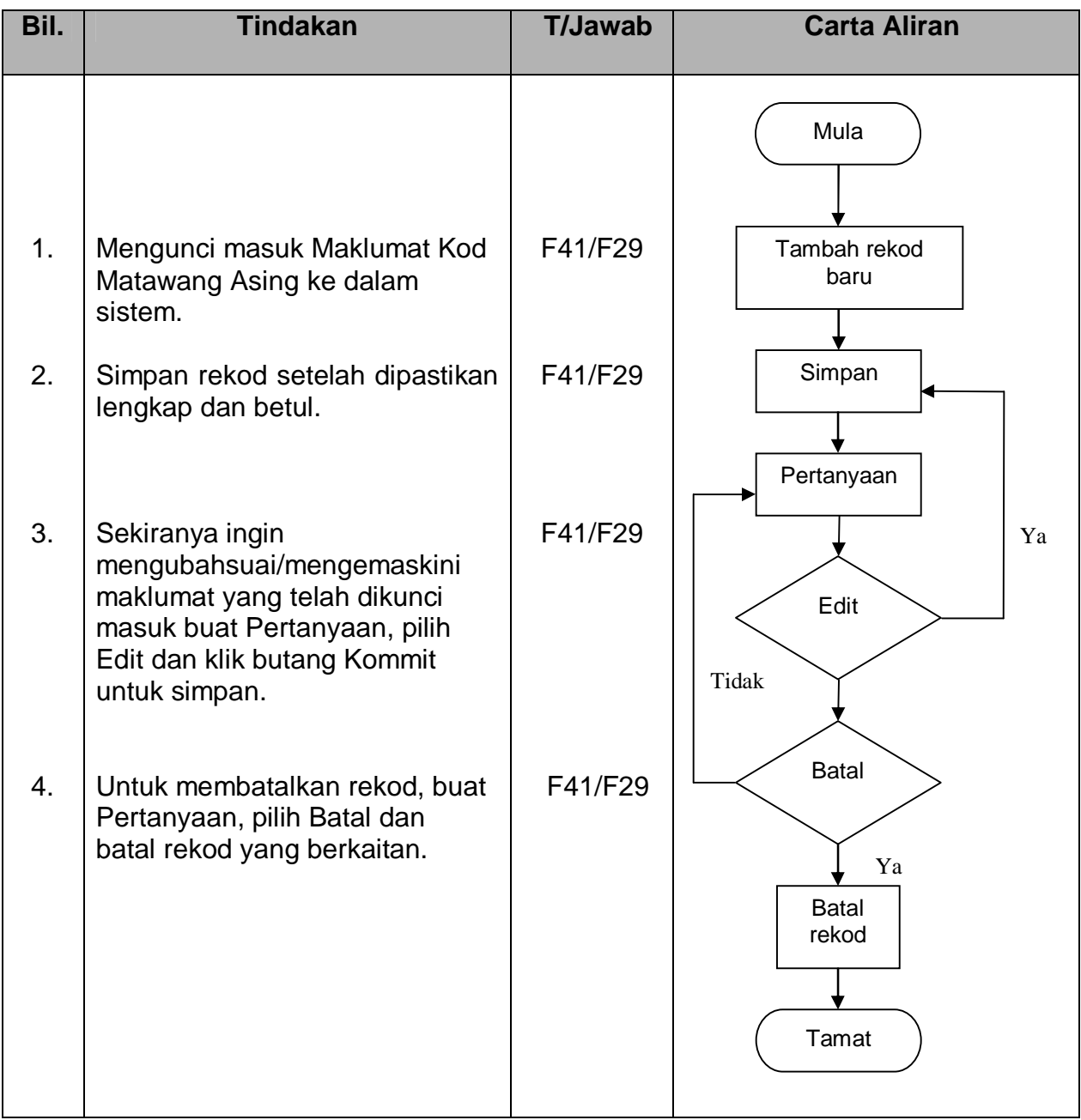